The only difference in the gathering of data between Unregistered and Registered eFilers is on Figure 1 and Figure 9. Figure 1, the PKI or digital certificate is used to identify the eFiler thus all they need to do is select the type of submission they are doing. On Figure 9 the Unregistered eFiler must identify him or her self when they select the type of submission they are doing. That is because we have no other means to identify them. All other screens of data collection are the same except in the upper left hand corner where it says Unregistered or Registered. Let me know if you need other information.

Figure 1 Registered eFiler Submission Selection

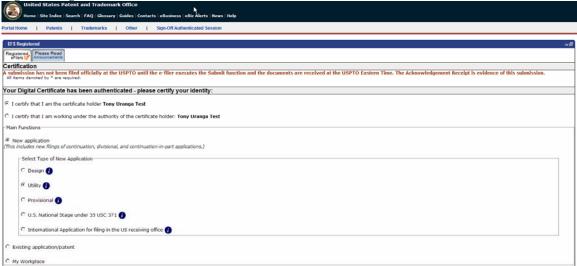

Figure 2 Registered and Unregistered eFiler Bibliographic Data entry

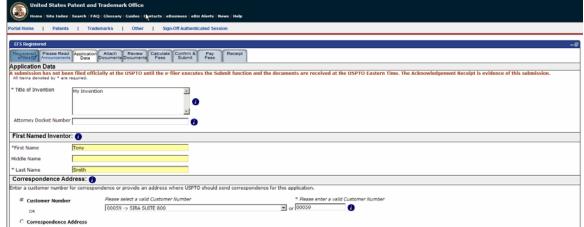

Figure 3 Registered and Unregistered eFiler attaching files for submission

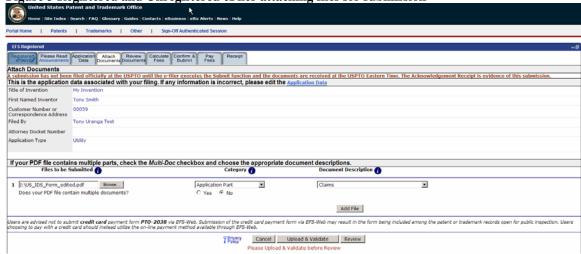

Figure 4 Registered and Unregistered Fee Calculation screen

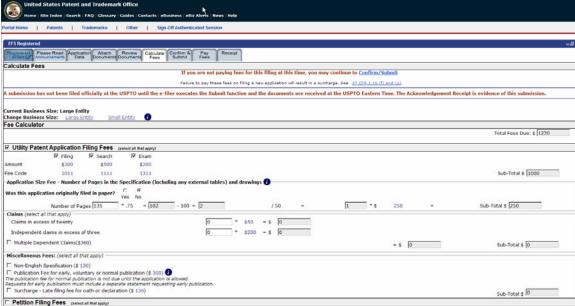

Figure 5 Registered and Unregistered eFiler pre-submission screen

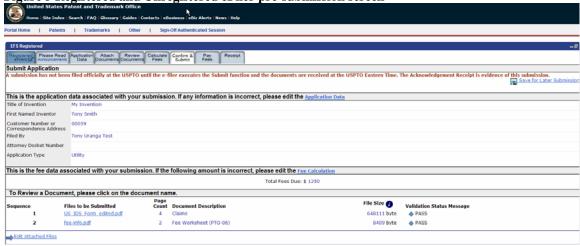

Figure 6 Registered and Unregistered eFiler choice to pay online now or pay later

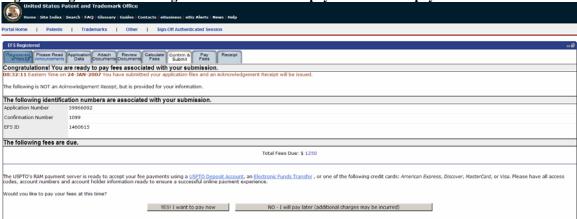

Figure 7 Registered and Unregistered eFiler selects online payment type

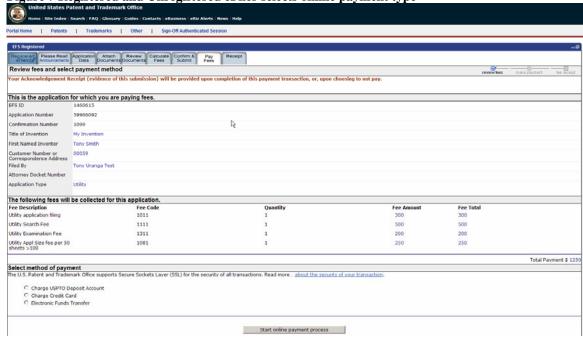

Figure 8 Registered and Unregistered eFiler acknowledgement receipt

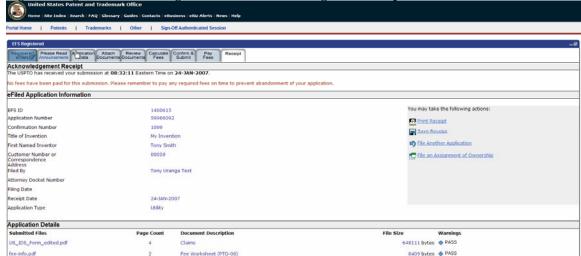

Figure 9 Unregistered eFiler submission selection and user identification

| EFS Unregistered                                                                                                    | e fil                                                                                                    |
|----------------------------------------------------------------------------------------------------|----------------------------------------------------------------------------------------------------|
| Unregistered Registered Please Read effers effers Annuatements                                                                                                    |                                                                                                    |
| Welcome to Electronic Patent Filing for UNREGISTERED eFILERS                                                                                                    |                                                                                                    |
|                                                                                                    | e Submit function and the documents are received at the USPTO Eastern Time. The Acknowledgement Receipt is evidence of this submission.                            |
|                                                                                                    |                                                                                                    |
| All INDEADTEDED SILED                                                                                                    |                                                                                                    |
| Sign-on as an UNREGISTERED eFILER                                                                                                    |                                                                                                    |
| " e-Filer Last Name:                                                                                                    |                                                                                                    |
| " e-Filer First Name:                                                                                                    |                                                                                                    |
| * e-Filer E-Mail Address:                                                                                                    |                                                                                                    |
| Main Function                                                                                                    |                                                                                                    |
|                                                                                                    |                                                                                                    |
| New application                                                                                                    | A request for continued examination (RCE) and continued prosecution application (CPA) are considered existing documents and must be filed as a registered eFiler.) |
| (7riis iriculues riew niirigs or concinuacion, divisional, and concinuacion-in-part applicacions. A                                                                                                    | A request for continued examination (ACE) and continued prosecution application (CPP) are considered existing documents and must be need as a registered enterty.  |
| Select Type of New Application:                                                                                                    |                                                                                                    |
| C Design ()                                                                                                    |                                                                                                    |
| © Utility ()                                                                                                    |                                                                                                    |
|                                                                                                    |                                                                                                    |
| C Provisional (1)                                                                                                    |                                                                                                    |
|                                                                                                    |                                                                                                    |
| C U.S. National Stage under 35 USC 371                                                                                                    |                                                                                                    |
| C International Application for filing in the US receiving office                                                                                                    |                                                                                                    |
|                                                                                                    |                                                                                                    |
| C Existing application/patent                                                                                                    |                                                                                                    |
|                                                                                                    | Privacy Cancel Continue                                                                                                    |
| PARAMETER STREET PROPERTY OF THE STREET AND THE STREET AND THE STR |                                                                                                    |